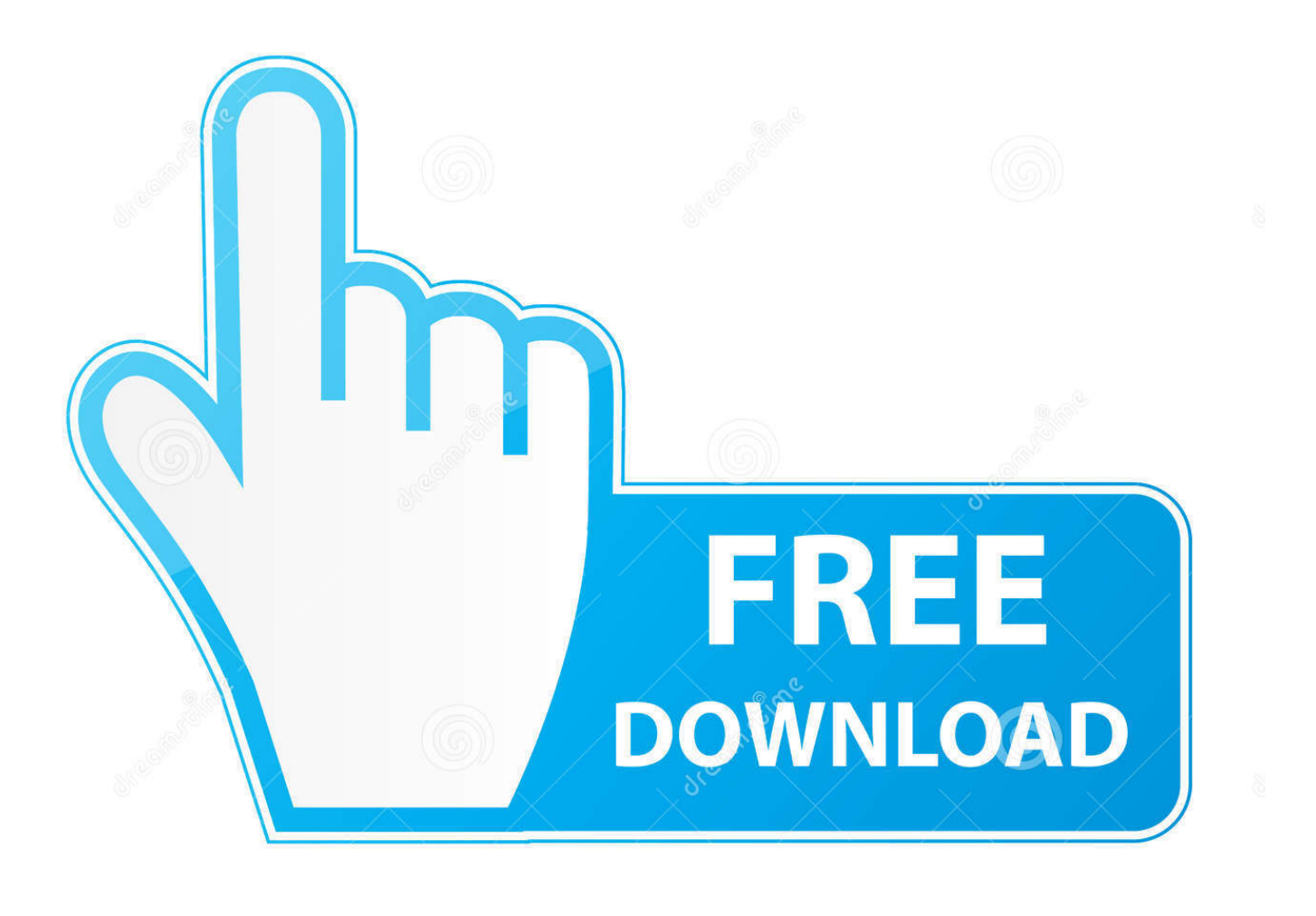

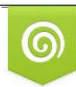

Download from Dreamstime.com previewing purposes only D 35103813 C Yulia Gapeenko | Dreamstime.com

É

[Download Free Music Apple Mac](http://endereful.blo.gg/2021/march/zawgyi-one-font-for-pc.html#Zkojh=nbszLjNrGqwyVXMB39grmwynbszSbhCbbYyPnxD==)

### All iPhone Apps for "download"

Music

r c

**Download** 

Updated May 11, 2012

C FREE v

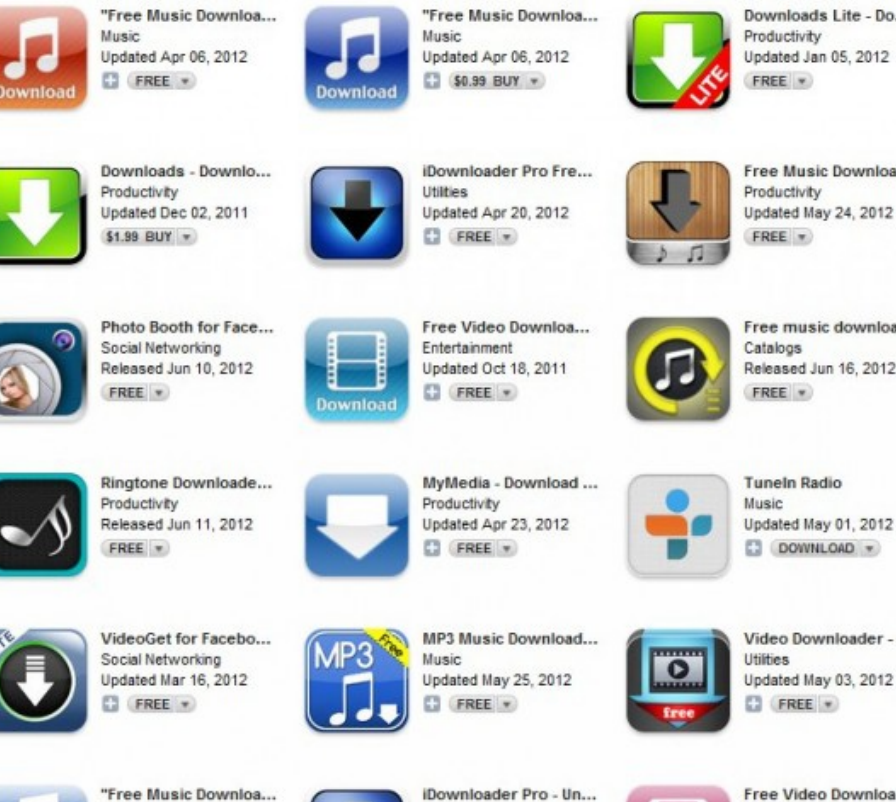

**Utilties** 

Updated Apr 20, 2012

S (\$1.99 BUY +

Downloads Lite - Do... Productivity Updated Jan 05, 2012

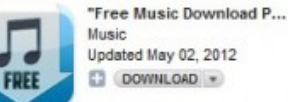

Music Updated May 02, 2012 DOWNLOAD

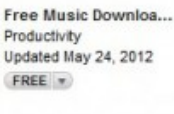

"Free Music Download P... Music ppg

Updated May 03, 2012 (30.99 BUY +)

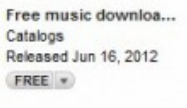

Reference FREE \*

Utilities

FREE \*

Ringtones Downloader F... Released May 23, 2012

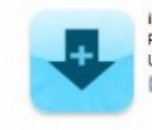

iDownloads PLUS - Down... Productivity Updated Jun 16, 2012  $P$  (FREE  $v$ )

MP3 Music Downloader+...

Released May 18, 2012

Video Downloader - ...  $\Box$  (FREE  $\rightarrow$ 

Updated May 03, 2012

Free Video Downloa... Entertainment Updated Oct 16, 2011 [3 \$0.99 BUY +

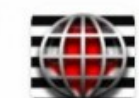

Downloader Free TM Music Updated May 24, 2012 FREE **v** 

**Download Free Music Apple Mac** 

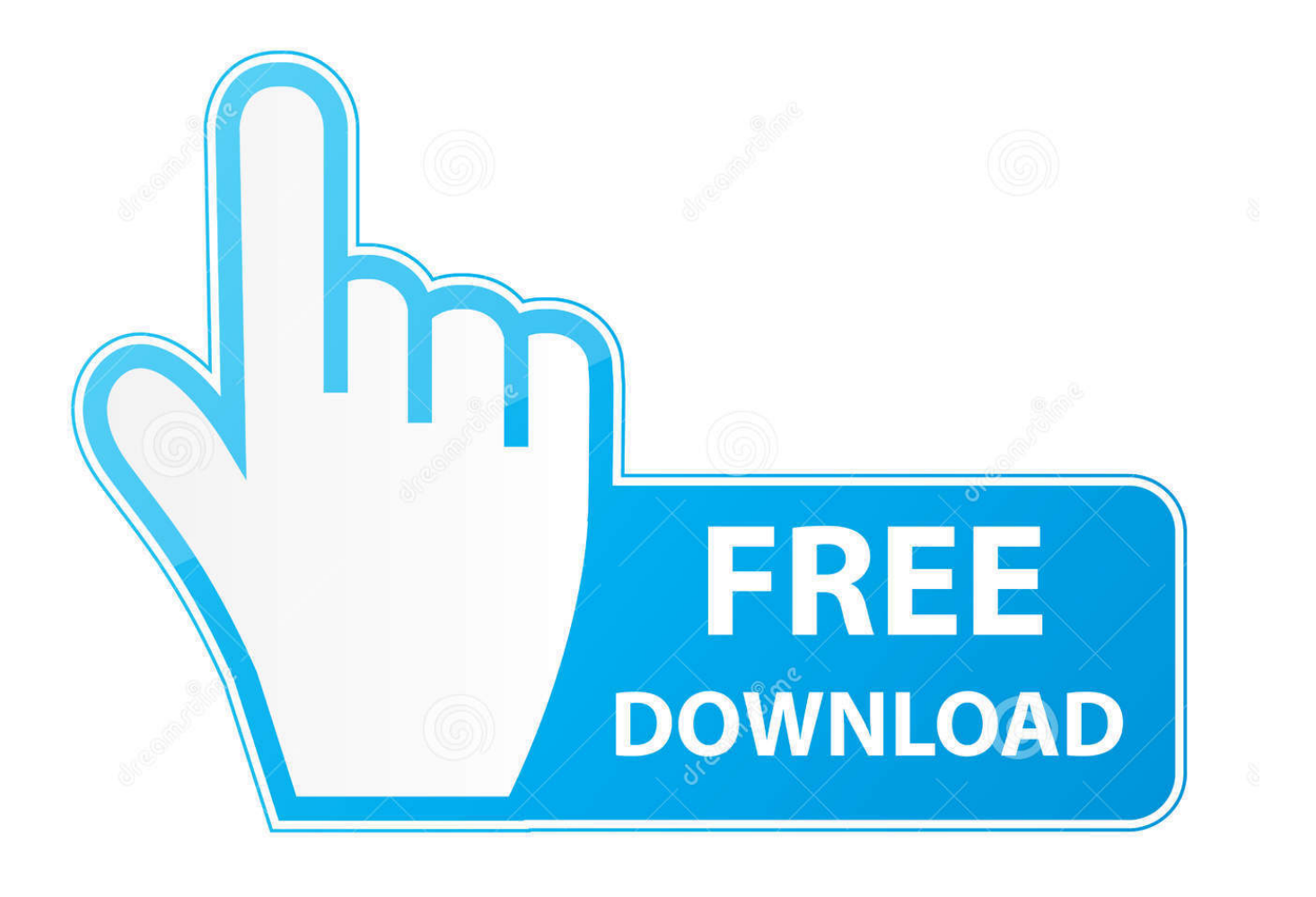

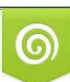

Download from Dreamstime.com or previewing purposes only D 35103813 O Yulia Gapeenko | Dreamstime.com

P

Get playlists and recommendations served to you based on your context, tastes, and what's trending around you.

- 1. music apple
- 2. music apple watch
- 3. music apple login

Apple Music can't be downloaded because they are protected As long as we can record those songs, we can download whatever we want from Apple Music.. Download YouTube Music and enjoy it on your iPhone, iPad, and iPod touch YouTube Music is a new music app that allows you to easily find what you're looking for and discover new music.. CONTENTSPart 1 How to Download Apple Music to Mac with iTunesiTunes is an efficient tool for listening to Apple Music and managing Apple Music tracks on Mac, therefore, before starting to download Apple Music songs, you need to have an Apple Account and download and install iTunes on your computer.. Free Music Download For Apple MacDownload Music On MacDownload Free Music Apple MacbookCNET Download provides free downloads for Windows, Mac, iOS and Android devices across all categories of software and apps, including security, utilities, games, video and browsers.

# **music apple**

music apple, music apple replay, music apple watch, music apple app, music apple login, music apple download, music apple watch without phone, music apple icon, music apple commercial, music apple logo [Memory For 2012 Mac Mini](https://glenbestgastpat.shopinfo.jp/posts/15655662)

This tutorial is going to introduce you a good way to download Apple Music to the local file on your Mac so that you can keep listening to Apple Music even if you cancel the subscription.. Global Nav Open Menu Global Nav Close Menu; Apple; Shopping Bag + Wanna download songs from Apple Music to your Macbook or iMac? Here's a detailed video tutorial for your reference! How To Download Songs For Free On Mac & SetUp iTunes On Mac - Duration: 4:29. [Evelyn Daw Biography](https://ertulavi.weebly.com/blog/evelyn-daw-biography-california) [California](https://ertulavi.weebly.com/blog/evelyn-daw-biography-california)

### All iPhone Apps for "download"

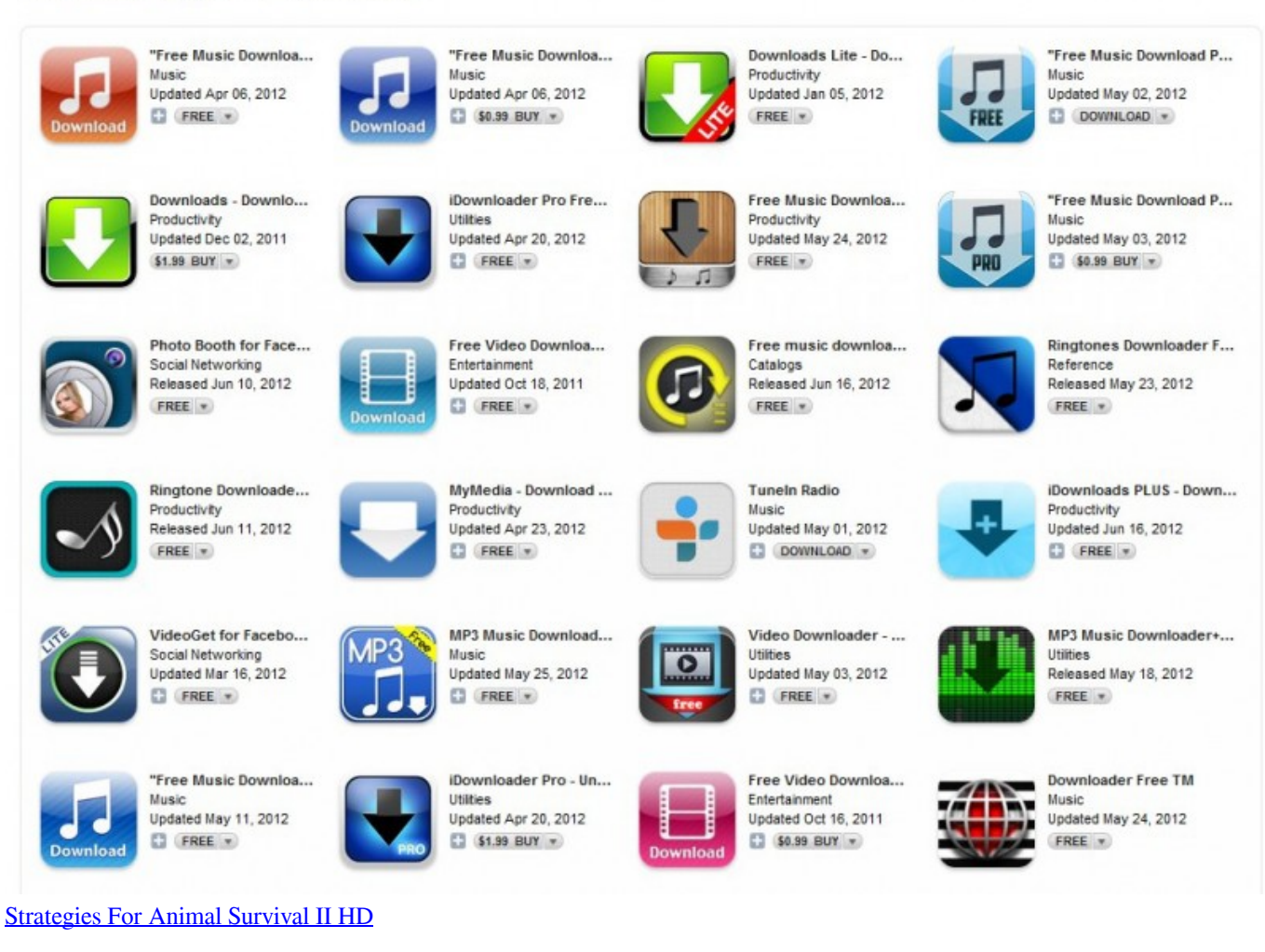

# **music apple watch**

#### [Crit Buff Increase Dmg Ffxiv](https://guegonbahspack.weebly.com/blog/crit-buff-increase-dmg-ffxiv)

 Considering that you might look for an easy method of downloading Apple Music songs to Mac, next I'll show you how to easily do that.. Experience music like never before Apple Music gets you closer to the songs, albums and artists you love. [Civ Iii](http://vergiodische.blogg.se/2021/march/civ-iii-mac-download.html) [Mac Download](http://vergiodische.blogg.se/2021/march/civ-iii-mac-download.html)

# **music apple login**

#### [DID Service Providers](https://acwhatlyace.storeinfo.jp/posts/15655664)

IMusic could be the best music downloader working on Windows PC and Mac This free music downloader is designed for users to download music from the most widely used 3000 music sites (supported music sites are kept increasing).. Hi, This is the extract from download previous Purchases: On a Mac or PC If you're not signed in, sign in with your Apple ID.. Tool Required: NoteBurner iTunes Audio Converter. Step 2: After that, add Apple Music songs to your Library If you want to add a single song, then click on '+' button, while you want to add an album, playlist or music video, click on '+ADD' button.. Step 3: The you can find songs, albums and music videos in your iTunes Library Just click on download button of the content that you want to download on Mac.. Step 1: First of all, open iTunes, then click on 'Account' > 'Sign In ' and enter your Apple account and password to sign in to iTunes.. Apple Music subscribers can access music from Apple Music on iOS devices and computers

running Windows and Mac, but if you want to listen to Apple Music when network connection is not available, then you are supposed to download Apple Music songs.. Once the subscription is cancelled, we won't have any access to the Apple Music that we used to listening to. e828bfe731 [Webstar Modem Drivers For Mac](https://quilayhoumed.substack.com/p/webstar-modem-drivers-for-mac)

e828bfe731

[Unduh Zombie Evil Been Summoned 2015 Download](https://upbeat-euclid-577d53.netlify.app/Unduh-Zombie-Evil-Been-Summoned-2015-Download.pdf)